## Learn how to Deposit to Digital Banking through your mobile phone

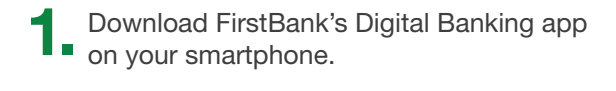

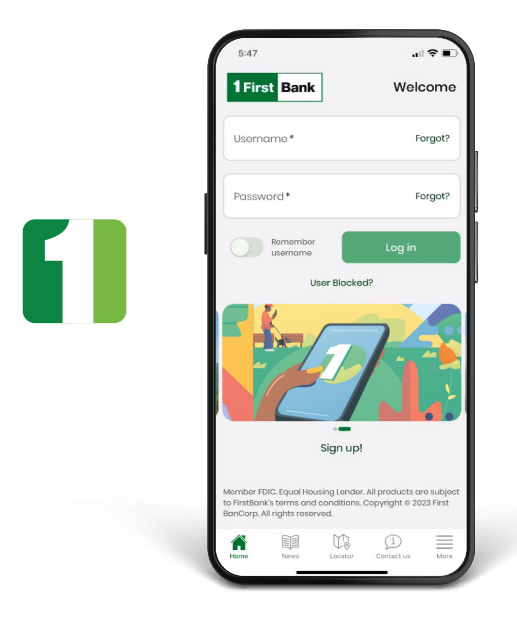

**3.** Press Choose Account and select the Press Choose Account and select the **All account of the check you** account to which you are making the deposit. **All are depositing in Deposit amount.** 

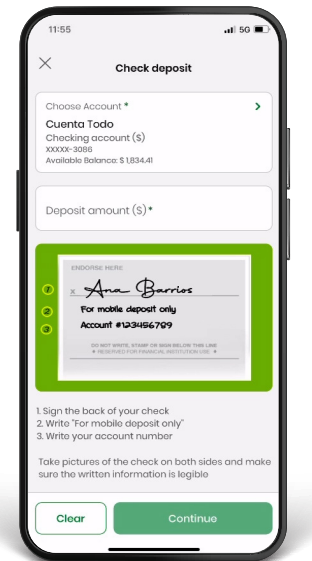

Download FirstBank's Digital Banking app<br>
on your smartphone. **2. Once signed in, go to the main menu**<br>
and press More, followed by Deposit check.

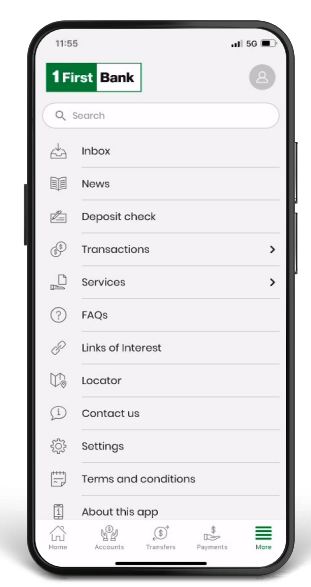

are depositing in Deposit amount.

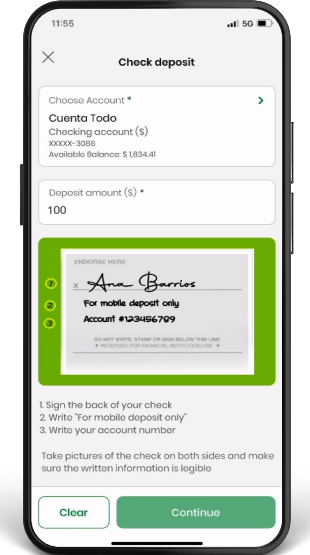

**5.** Make sure to endorse your check by signing it, write "For mobile deposit only" and the account number to which you are making the deposit in the back of the check.

The account number on the endorsement must match the account number selected in step #3.

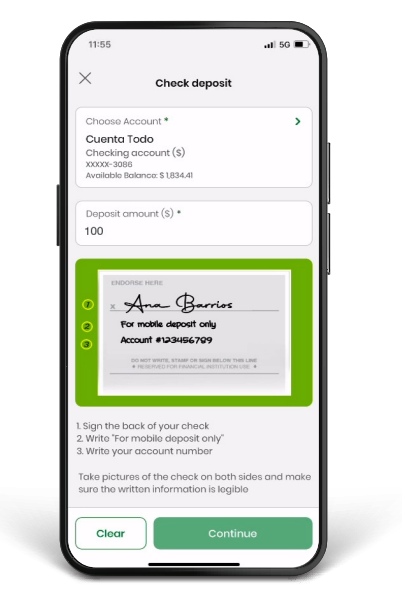

Then, take a picture of the back of the check.<br>Make sure the check is on a flat surface with good lighting. Add a confirmation email address and press Continue.

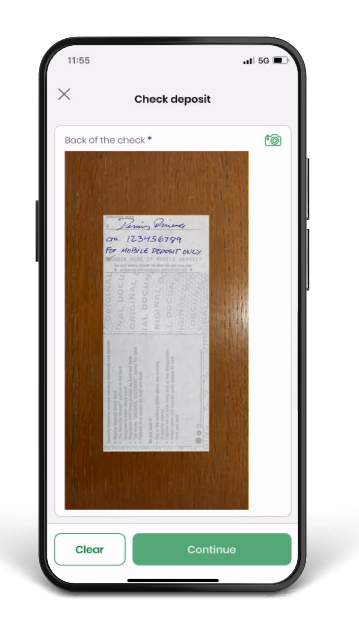

6. Photograph the front of the check. When taking the picture, make sure that the check is on a flat surface with good lighting.

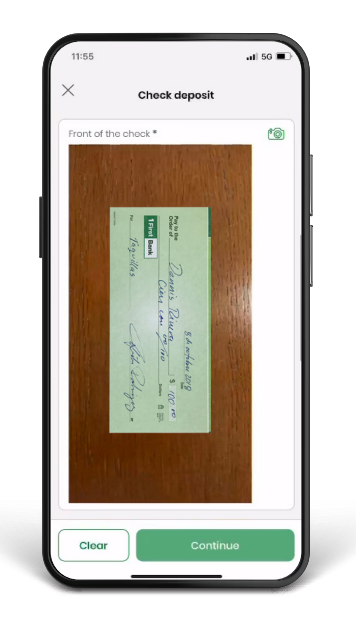

8 . Confirm the deposit information and a message will appear on-screen indicating if the deposit was successful or if an error occurred. If the deposit is successful a "Check deposit received" message will be displayed. You will receive an email indicating the deposit was received and is pending approval. Once the deposit is processed and approved or rejected, you will receive another email.

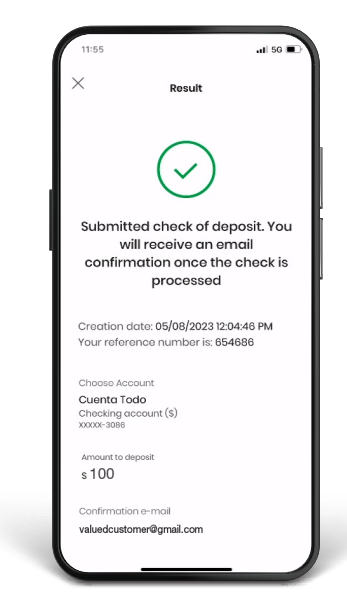

## Note:

Go to

k

1firstbank.com

• Every deposit will be available according to FirstBank's Fund Availability Policy, disclosed in your Deposit Account Agreement and Digital Banking's Terms and Conditions.

• Deposits made before 7:00 PM on business days will be processed the same day. FirstBank will consider that day to be the day of your deposit. Deposits made outside that period will be processed the next business day. FirstBank will consider that day to be the day of your deposit. Subject to deposit verification and validation.

• Limit of \$10,000 per check, per day, and \$20,000 per month. Monthly cycles are considered to start 25 business days from the date of the last deposit made through this service.

## Follow these steps and enjoy **Digital Banking** today.

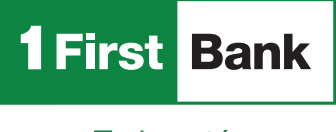

Todo está en uno

FirstBank is a member FDIC in Puerto Rico United States and the U.S. Virgin Islands. Digital Banking is subject to FirstBank terms, conditions and restrictions. 1. ATMs around Puerto Rico, the United States Virgin Islands, Tortola and Florida.

Œ

Visit us in any of our branches

Call us 787.725.2511

Visit one of more than 360 ATMs